# King Cotton Häkelbeanie

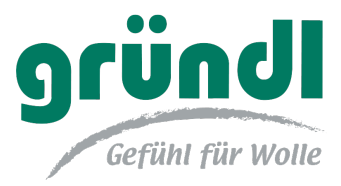

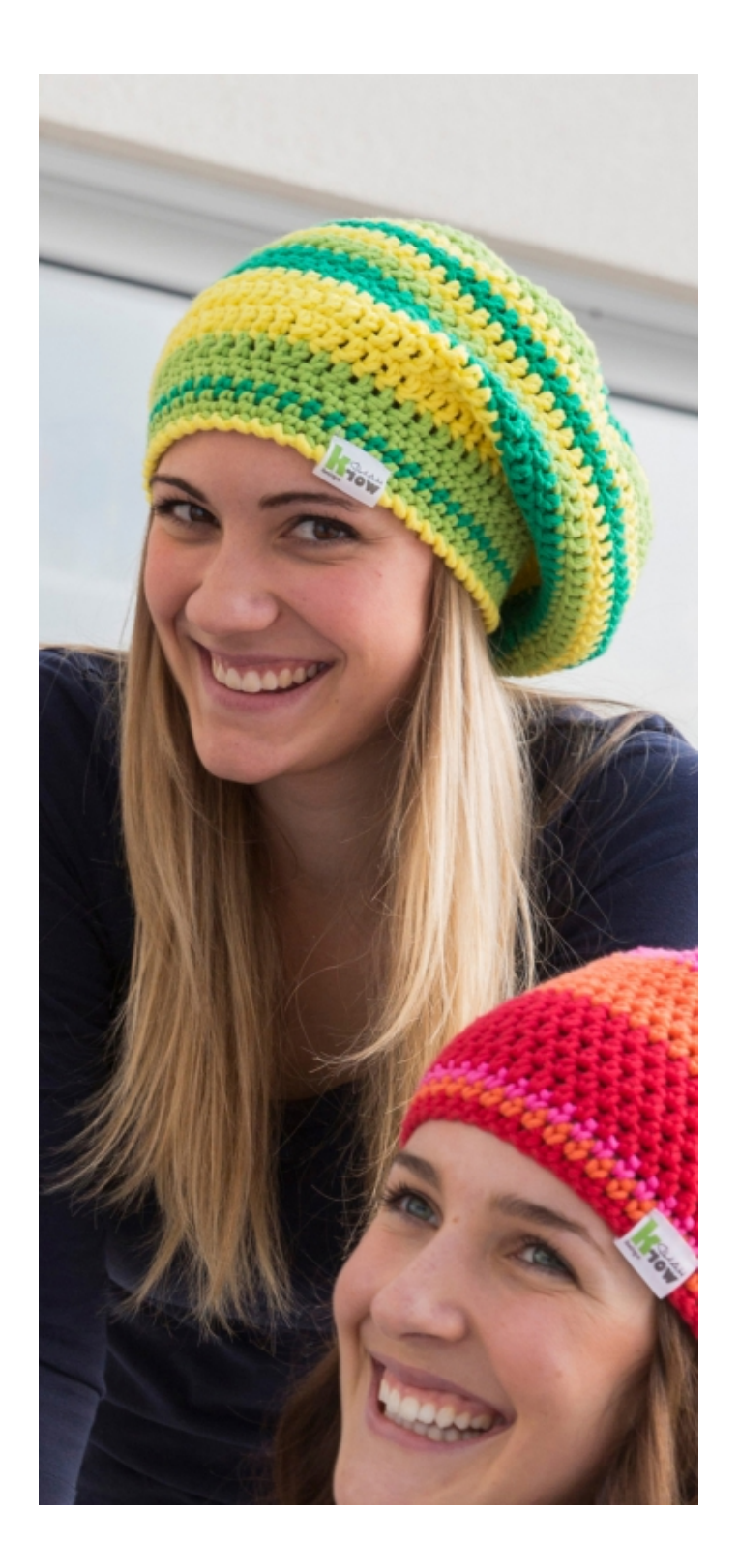

# King Cotton Häkelbeanie

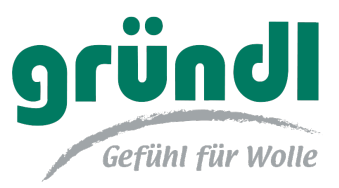

## **Qualität:**

King Cotton (Gründl) 55 % Polyacryl, 45 % Baumwolle (egypt) 50 g  $\sim$  78 m

**Größe:** Kopfumfang ca. 54 cm – 57 cm

## **Verbrauch:**

je ca. 50 g Fb. 1: blattgrün (Fb. 09), Fb. 2 zitrone (Fb. 10) und Fb. 3 apfelgrün (Fb. 11)

#### **Nadelstärke:**

Häkelnadel 6,0 – 7,0

#### **Muster:**

Stb, fM, Krebsmaschen in Rd. gehäkelt.

Jede Rd. beginnt mit 3 LM als Ersatz für das 1. Stb oder 1 LM als Ersatz für die 1. fM und endet mit einer KM in die 3. bzw. 1. Anfangs-LM. Beim Farbwechsel bereits das letzte Stb bzw. die letzte fM mit der neuen Farbe abmaschen und auch die KM zum Schließen der Rd. mit der neuen Farbe arbeiten.

**Maschenprobe** (Stb): 12 M x 7,5 Rd. = 10 cm x 10 cm

## **Anleitung**

Die Mütze wird in Rd. von oben nach unten gehäkelt. 5 LM in Fb. 1 mit 1 KM zum Ring schließen und weiter Stb in Rd. häkeln 1. Rd.: Fb. 1: 11 Stb in den LM-Ring häkeln 2. Rd.: Fb. 2: in jedes Stb der Vorrunde 2 Stb häkeln = 22 M 3. Rd.: Fb. 3: in jedes 2. Stb der Vorrunde 2 Stb häkeln = 33 M 4. Rd.: Fb. 1: in jedes 3. Stb der Vorrunde 2 Stb häkeln = 44 M 5. Rd.: Fb. 2: in jedes 4. Stb der Vorrunde 2 Stb häkeln = 55 M 6. Rd.: Fb. 3: in jedes 5. Stb der Vorrunde 2 Stb häkeln = 66 M 7. Rd.: Fb. 2: in jedes 11. Stb der Vorrunde 2 Stb häkeln = 72 M 8. – 14. Rd.: ohne Zunahmen in folgender Streifenfolge häkeln: 1 Rd. Fb. 1, 1 Rd. Fb. 2, 1 Rd. Fb. 3, 2 Rd. Fb. 1, 2 Rd. Fb. 2 15. Rd.: Fb. 2: jedes 5. und 6. Stb zus. abm. =  $60$  M 16. Rd.: Fb. 3: jedes 11. und 12. Stb zus. abm. = 55 M Die Mütze weiter mit fM in Rd. häkeln. 17. – 20. Rd.: fM (= 54 fM) in folgender Streifenfolge: 1 Rd. Fb. 3, 1 Rd. Fb. 1, 2 Rd. Fb. 3 Danach den Mützenrand mit 1 Rd. Krebsmaschen in Fb. 2 umhäkeln.

## **Abkürzungen:**

Fb. = Farbe • Stb = Stäbchen • fM = feste Masche(n) • KM = Kettmasche • Rd. = Runde • LM =

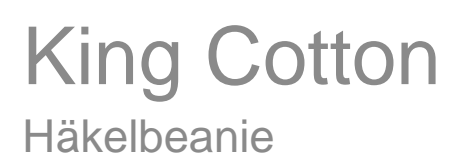

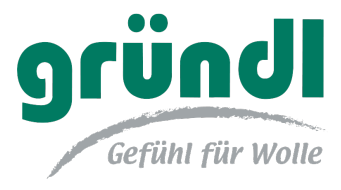

Luftmasche • M = Masche • zus. abm. = zusammen abmaschen